### **Reti di Calcolatori I**

**Prof. Roberto Canonico Dipartimento di Ingegneria Elettrica e delle Tecnologie dell'Informazione**

**Corso di Laurea in Ingegneria Informatica**

Routing IP statico

**I lucidi presentati al corso sono uno strumento didattico che NON sostituisce i testi indicati nel programma del corso** 

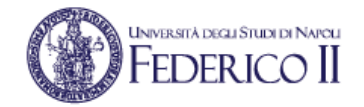

## **Una rete di esempio**

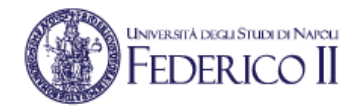

- Una internetwork costituita da:
	- 4 LAN Ethernet indirizzate con le subnet  $172.16.X.0/24$  con  $X=0,1,2,3$
	- 4 collegamenti punto-punto tra i router indirizzati con subnet 1.1.1.(0000YY00)<sub>2</sub>/30

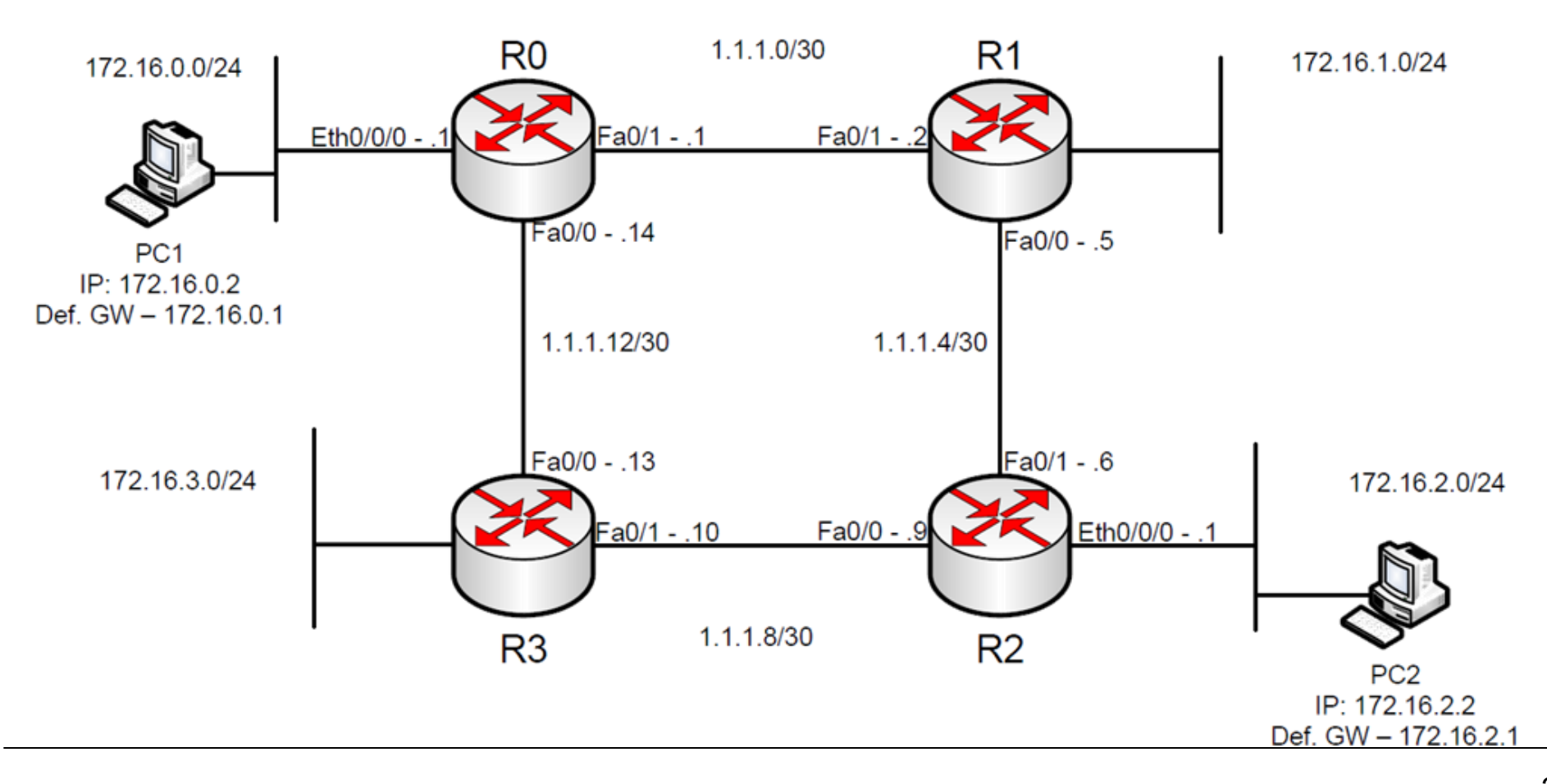

## **Le interfacce di un router**

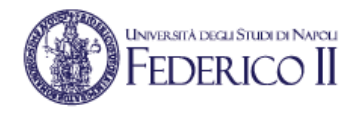

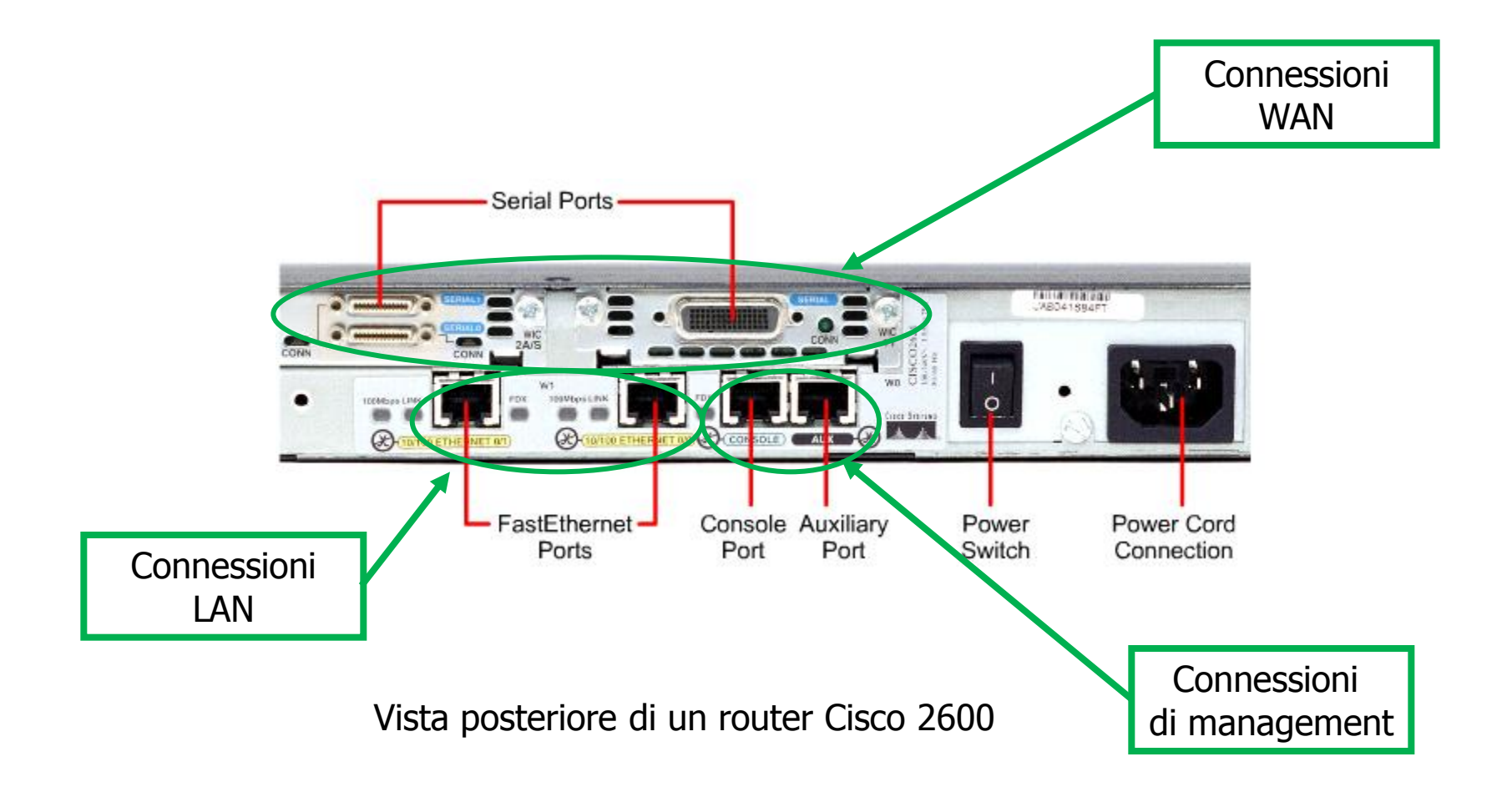

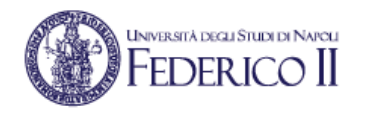

# **Routing table di R0**

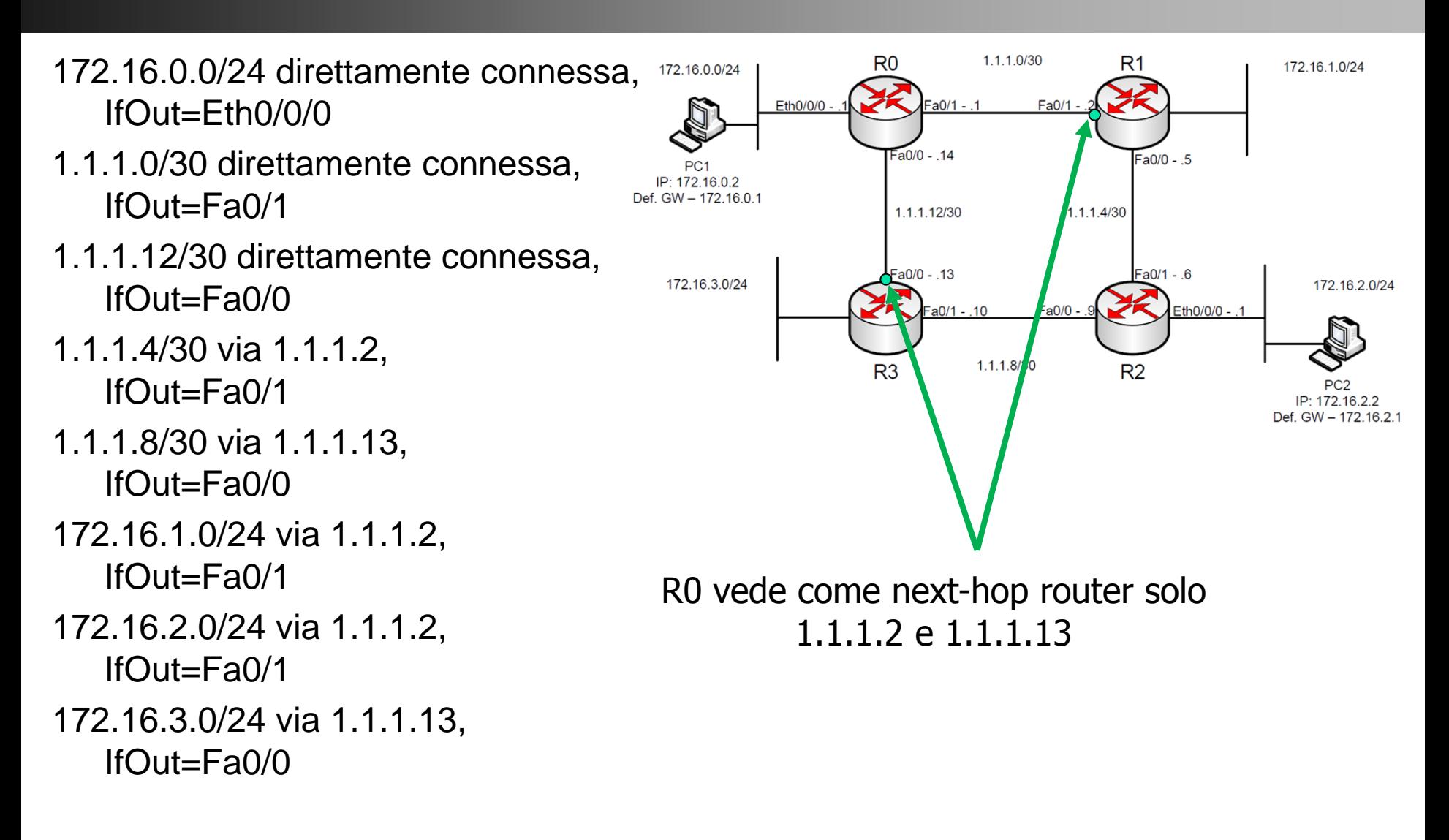

#### **UNIVERSITÀ DEGLI STUDI DI NAPOLI FEDERICO II**

## **Routing table di PC1**

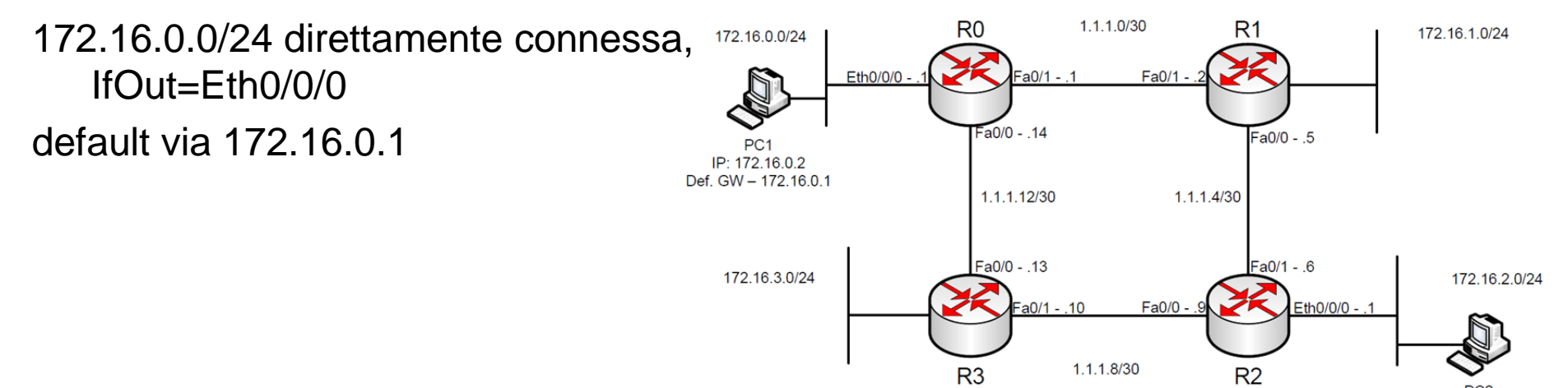

IP: 172.16.2.2 Def. GW - 172.16.2.1